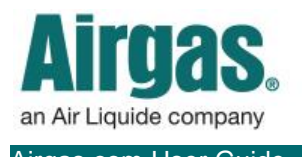

Airgas.com User Guide Published: Dec 2016

## Manage multiple accounts with Airgas.com!

At Airgas we recognize that our customers often have more than one business account that they order for. Airgas.com has the ability to group multiple accounts against a single customer login to make this process easier.

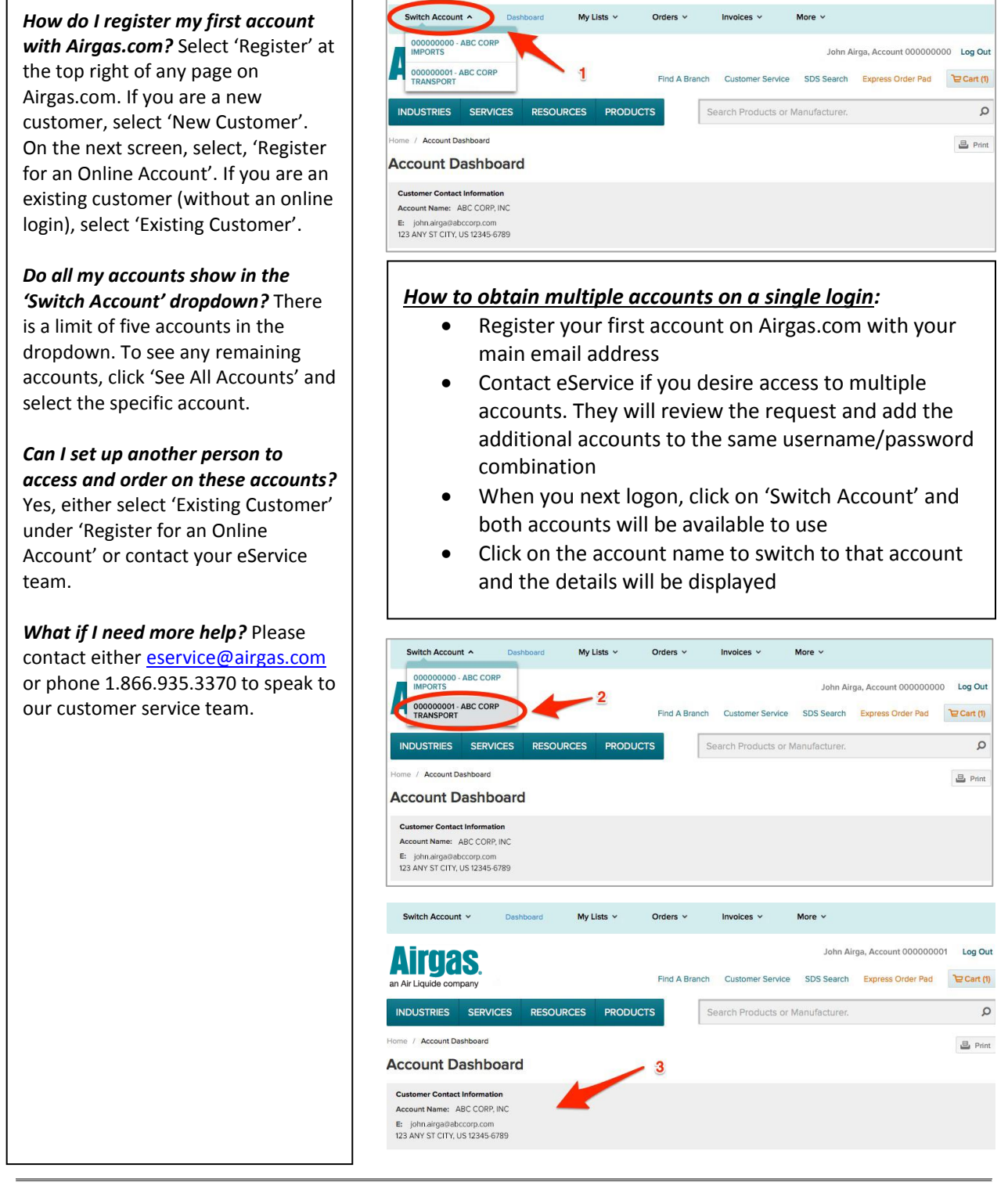